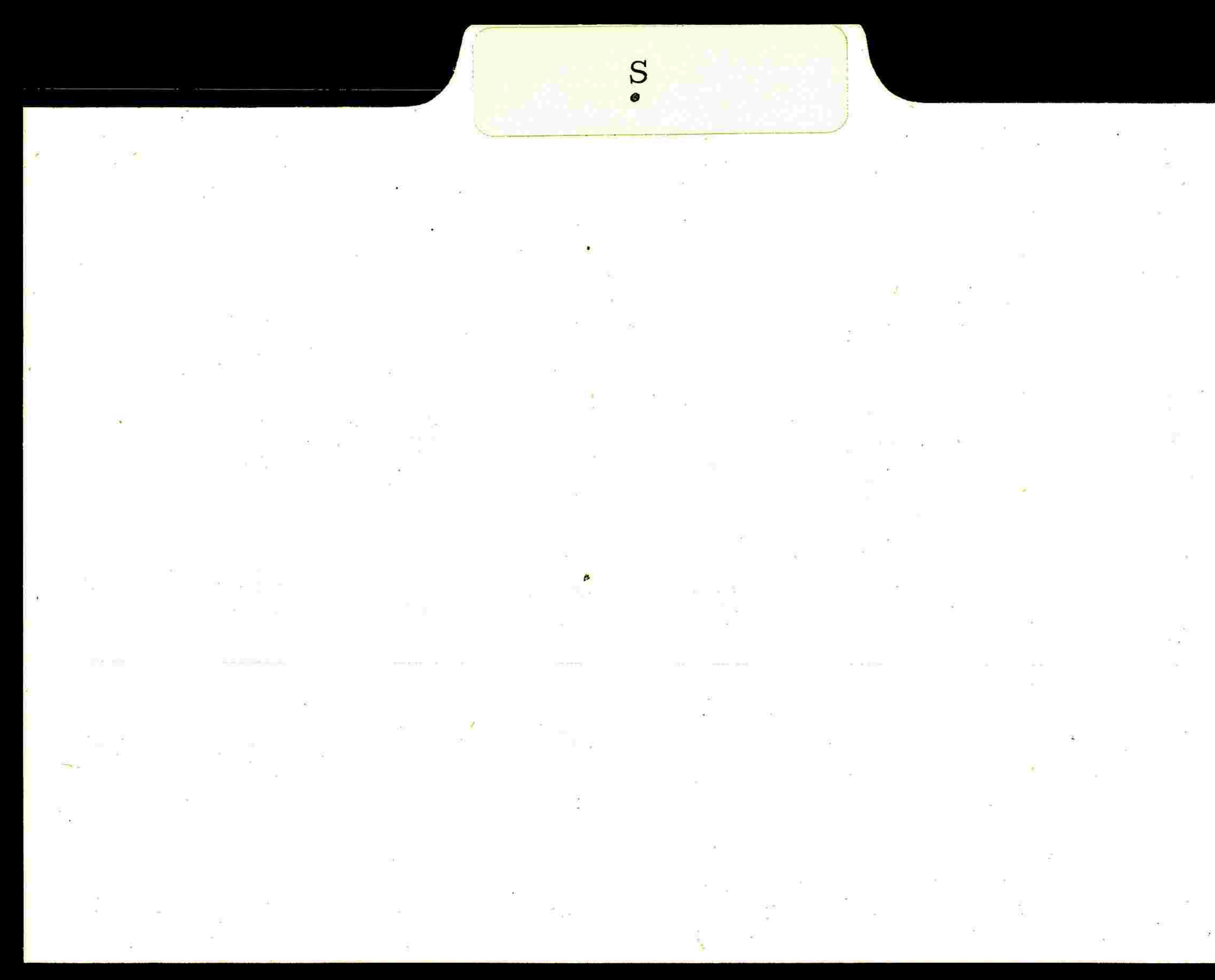

## 

the contract of the contract of the contract

 $\mathcal{L}(\mathcal{L}(\mathcal{$ 

 $\frac{\pi}{2}$  and  $\frac{\pi}{2}$  . The set of<br>  $\pi$  is  $\pi$  . The set of<br>  $\pi$  is  $\pi$  , and  $\pi$ 

 $\langle \Psi \rangle = \langle \Psi \rangle = \langle \$ 

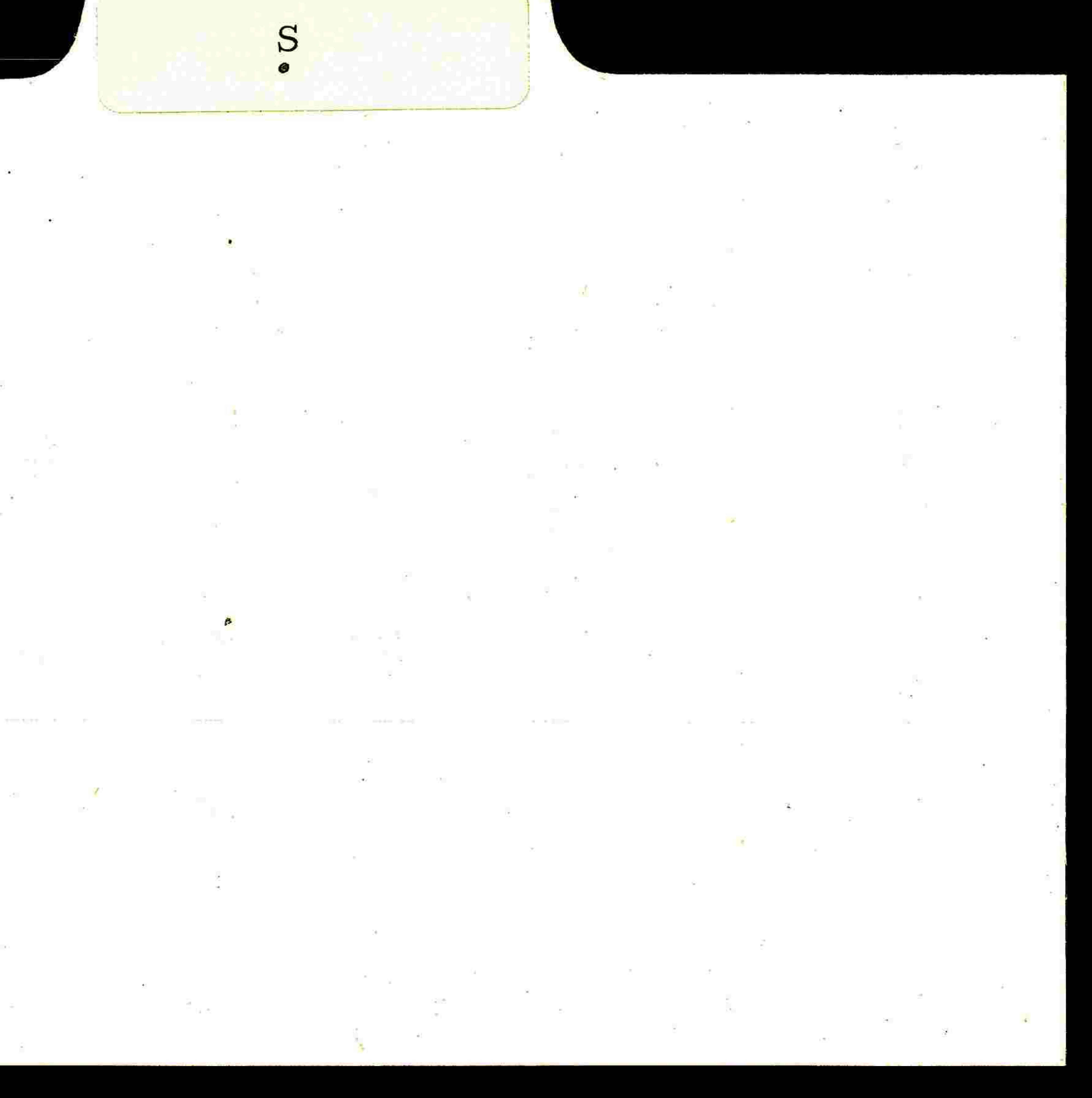

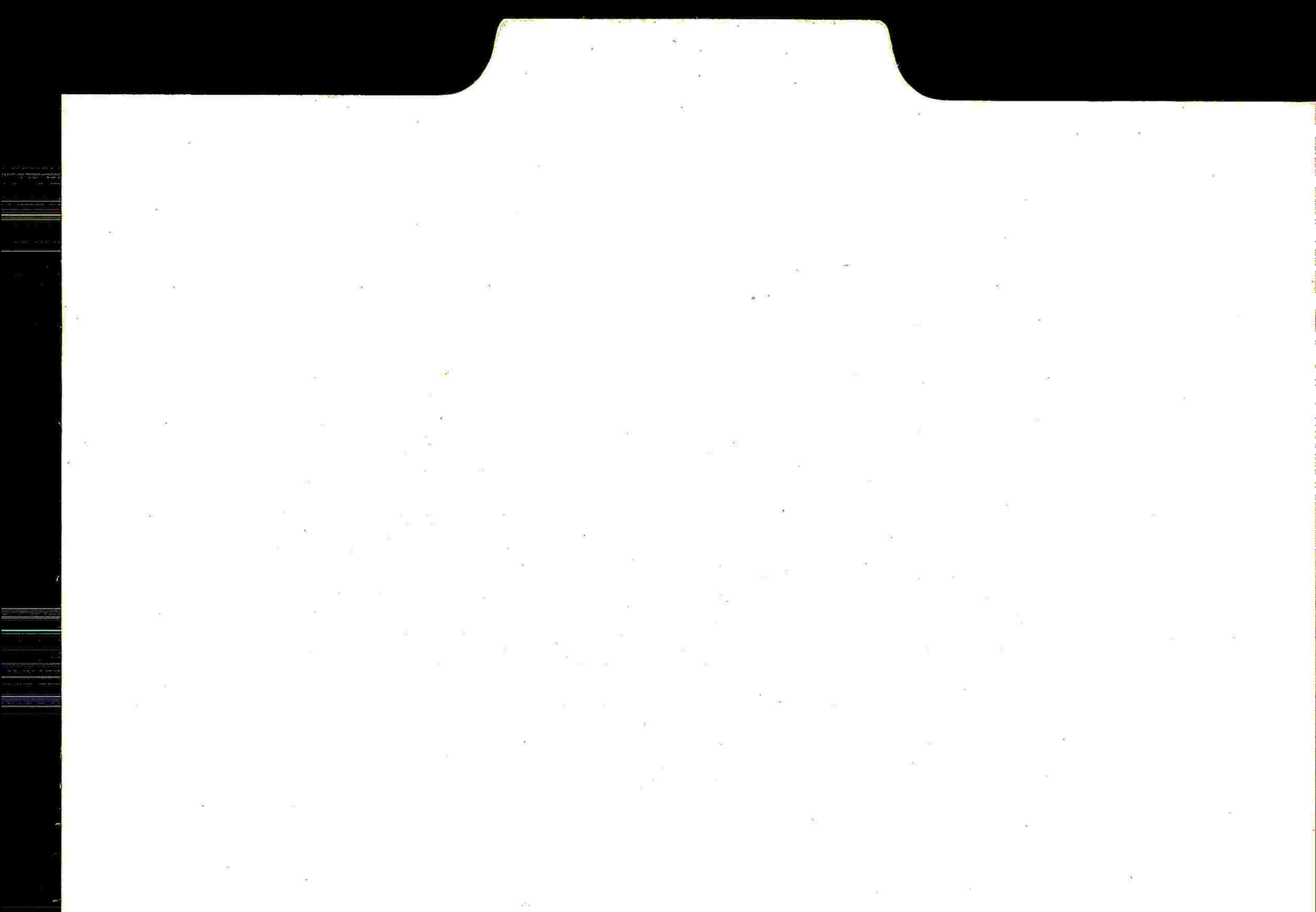

25 September 2014

**Contract Contract Contract** 

<u>(1958) - 대한민국의 대한민국의 대한민국의 대한민국의 대한민</u>국의 대한민국의 대한민국의 대한민국의 대한민국의 대한민국의 대한민국의 대한민국의 대한민국의 대한민국의 대한민국의 대한민국의 대한민국의 대한민

 $\label{eq:3.1} \begin{aligned} \mathbb{E} \mathbf{B}_\mathbf{P}[\xi] = \frac{1}{\sqrt{2} \pi} \mathbb{E} \end{aligned}$  $\mathcal{L}$  $\sim$  $\label{eq:2.1} \mathcal{L} = \mathcal{L} \mathcal{L} = \mathcal{L} \mathcal{L}$  $\mathcal{N}_{\mathrm{eff}}$  $\sim$  $\mathcal{L}_{\mathrm{c}}$ 27 - 65 The control  $\mathcal{P}(\mathbf{a})$  $\sim 100$ 

 $\sim 100\,M_\odot$ 

**COM** 

 $\mathcal{L} = 100$ 

 $\sim 10$ 

 $\mathcal{R}^+$ 

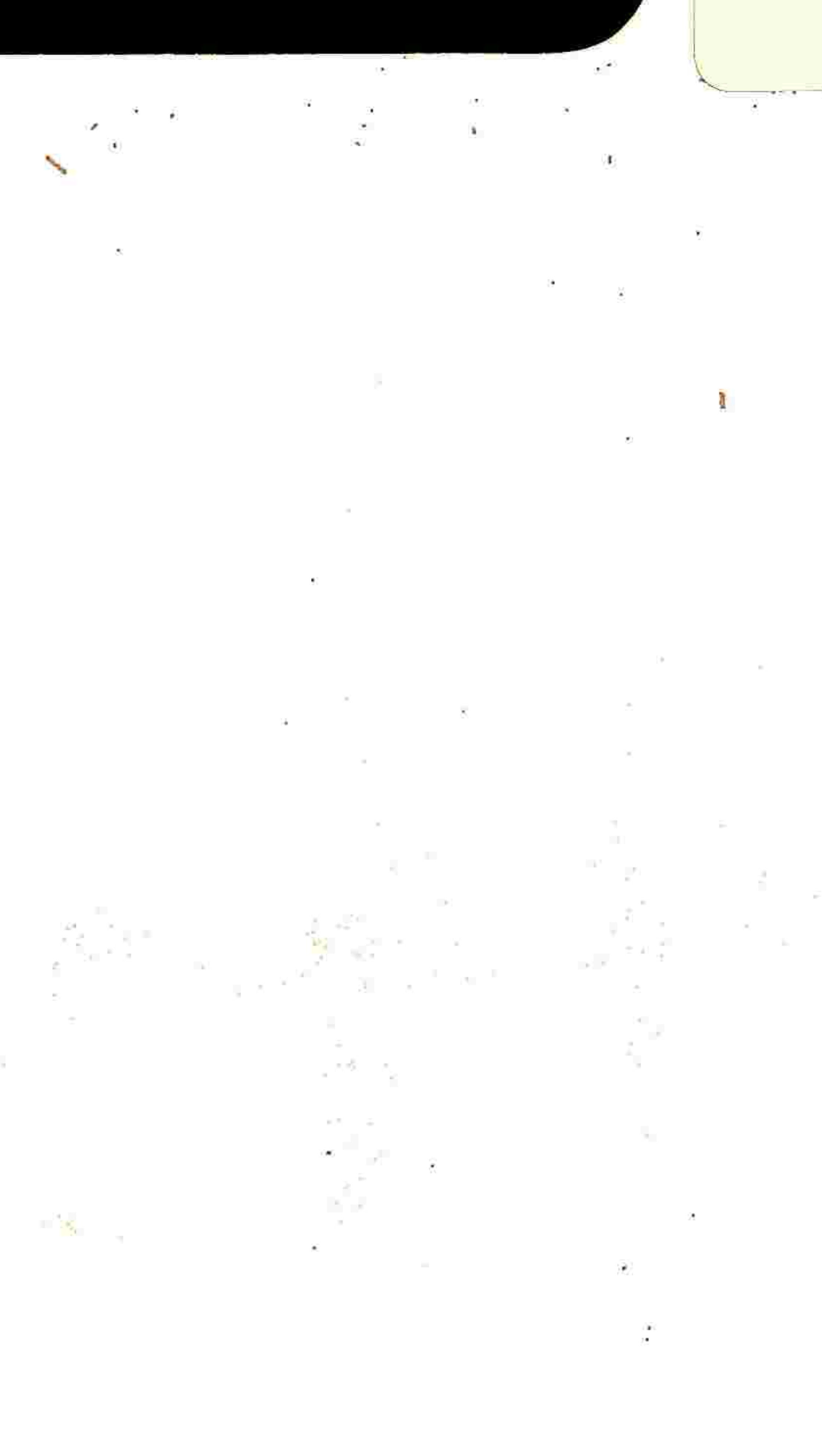

 $\sim$ 

sub

and the  $\overline{\mathcal{M}}$ 

 $\sim$   $\sim$ 

 $\bullet$ 

 $\sim$  100  $\mu$  m  $^{-1}$  . The set of the set of the set of the set of the set of the set of the set of the set of the set of the set of the set of the set of the set of the set of the set of the set of the set of the set of

 $\sim$ 

 $\mathcal{H} = -\frac{1}{2\pi\hbar} \sum_{i=1}^n \mathcal{H}_i$ 

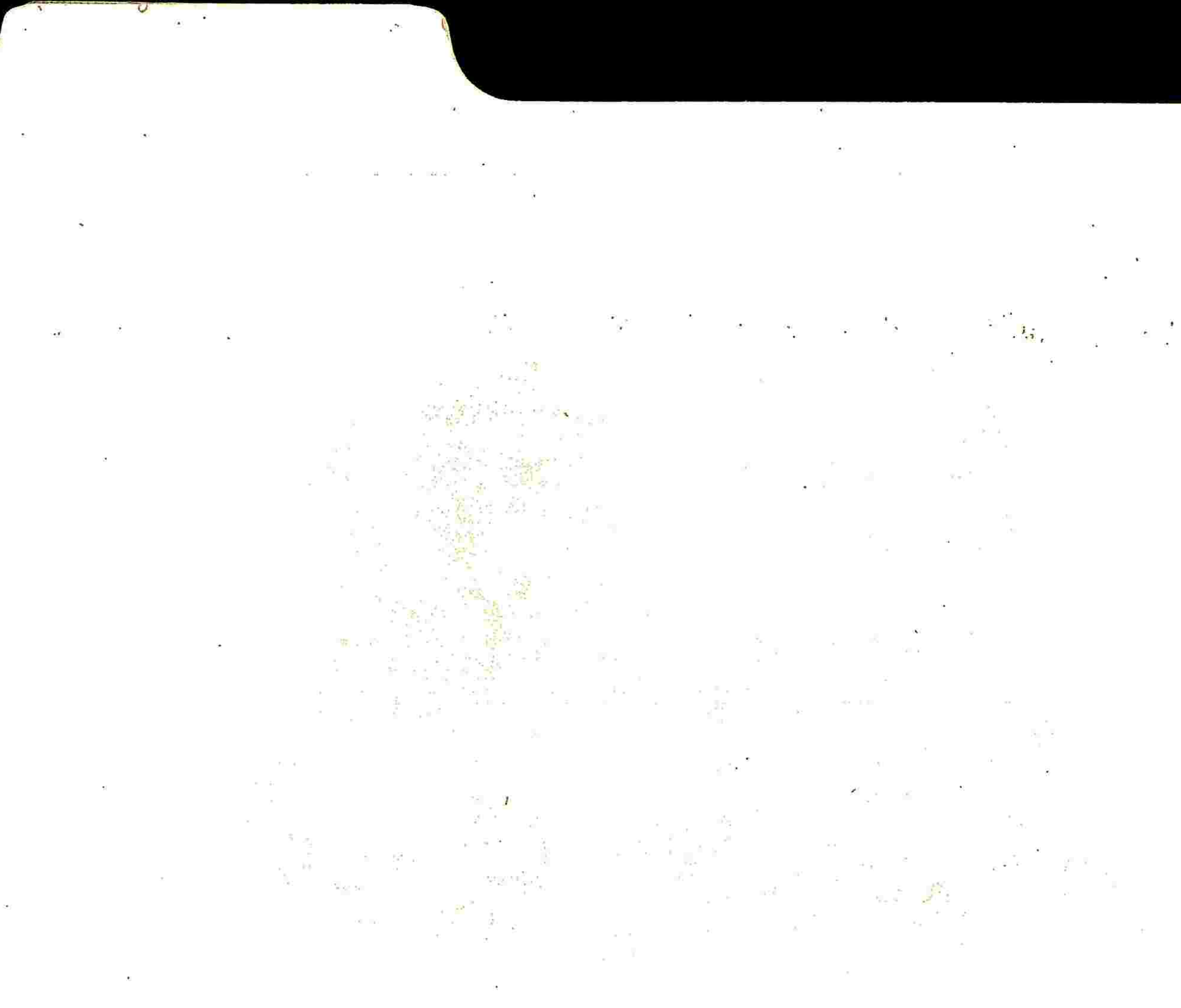

 $\mathcal{D}$  .

œ.

## $\sum_{i=1}^{\infty}$  $\alpha$  ,  $\beta$  ,  $\beta$  ,  $\beta$  $\mathbb{R}^n$  and  $\mathbb{R}^n$

 $-$ 

 $\sim$ 

## $\frac{1}{2}$   $\frac{1}{2}$   $See$  sub(= KAxGA)

 $\%$ 

the contract of the contract of the contract of

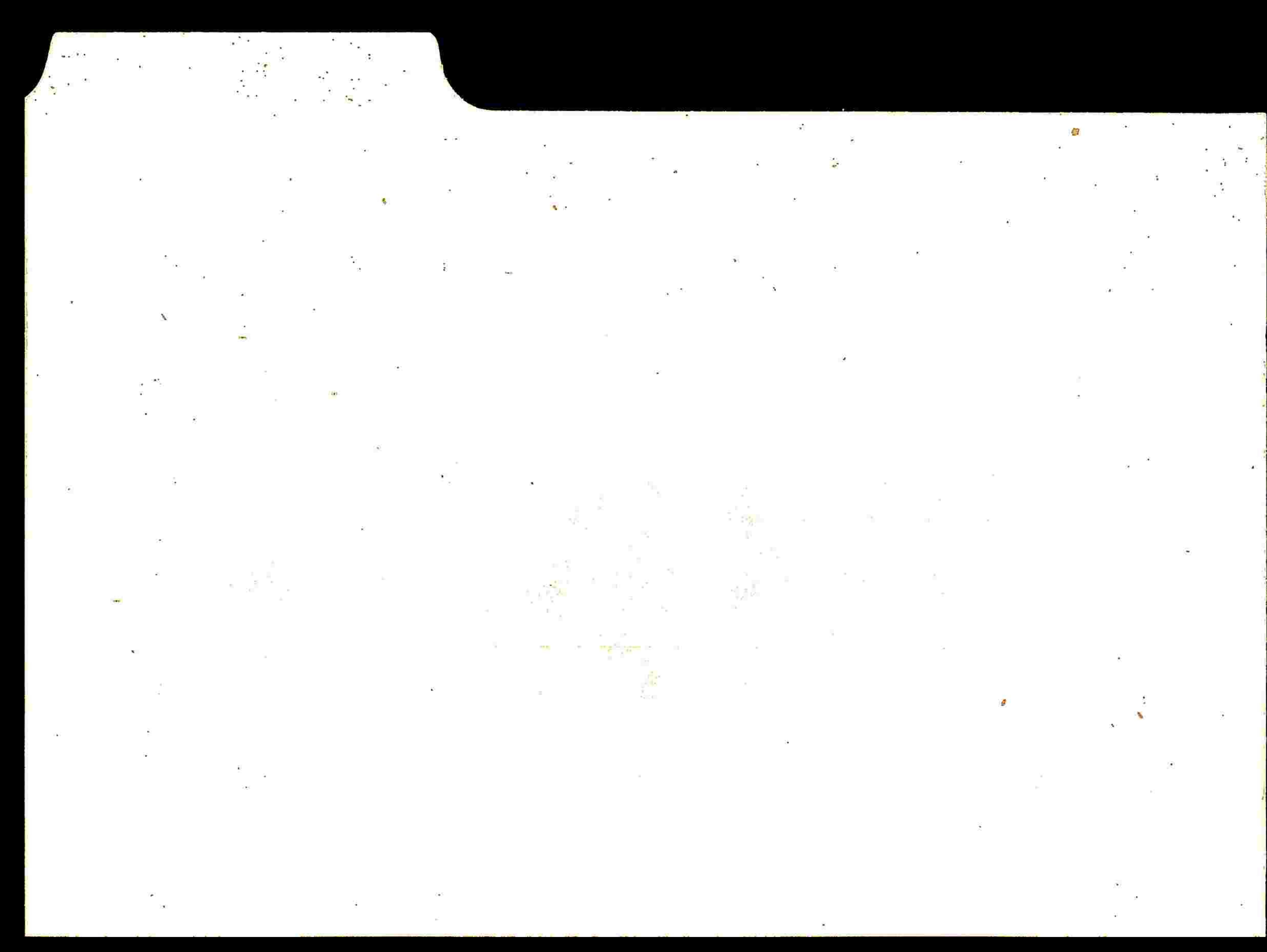

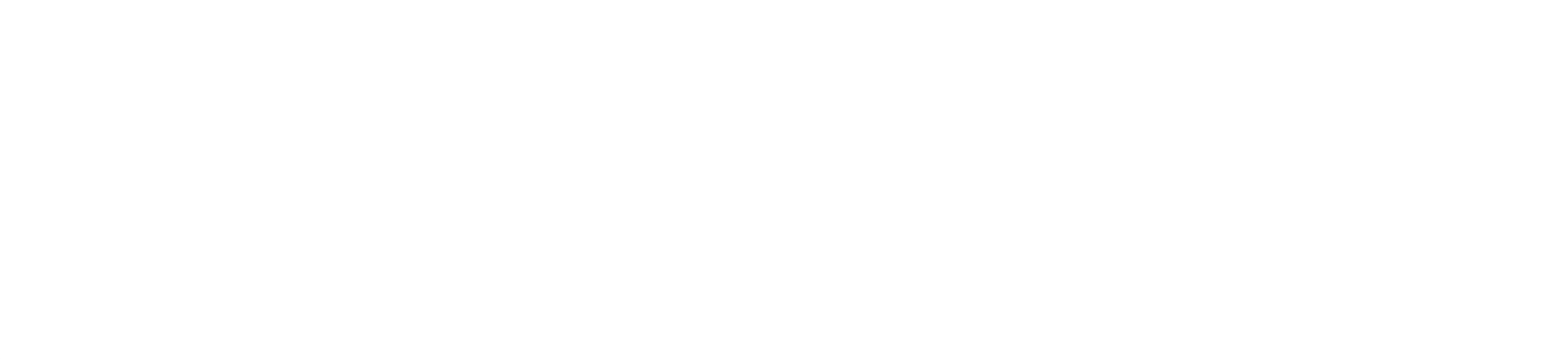

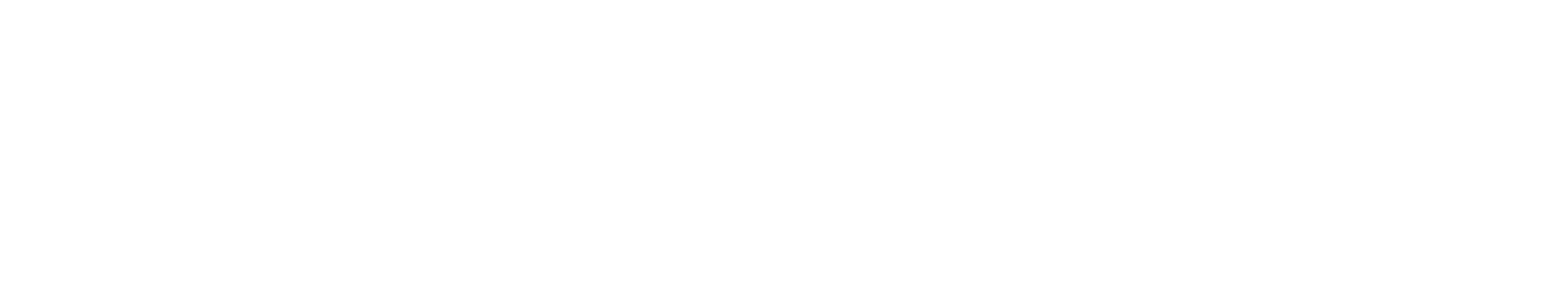

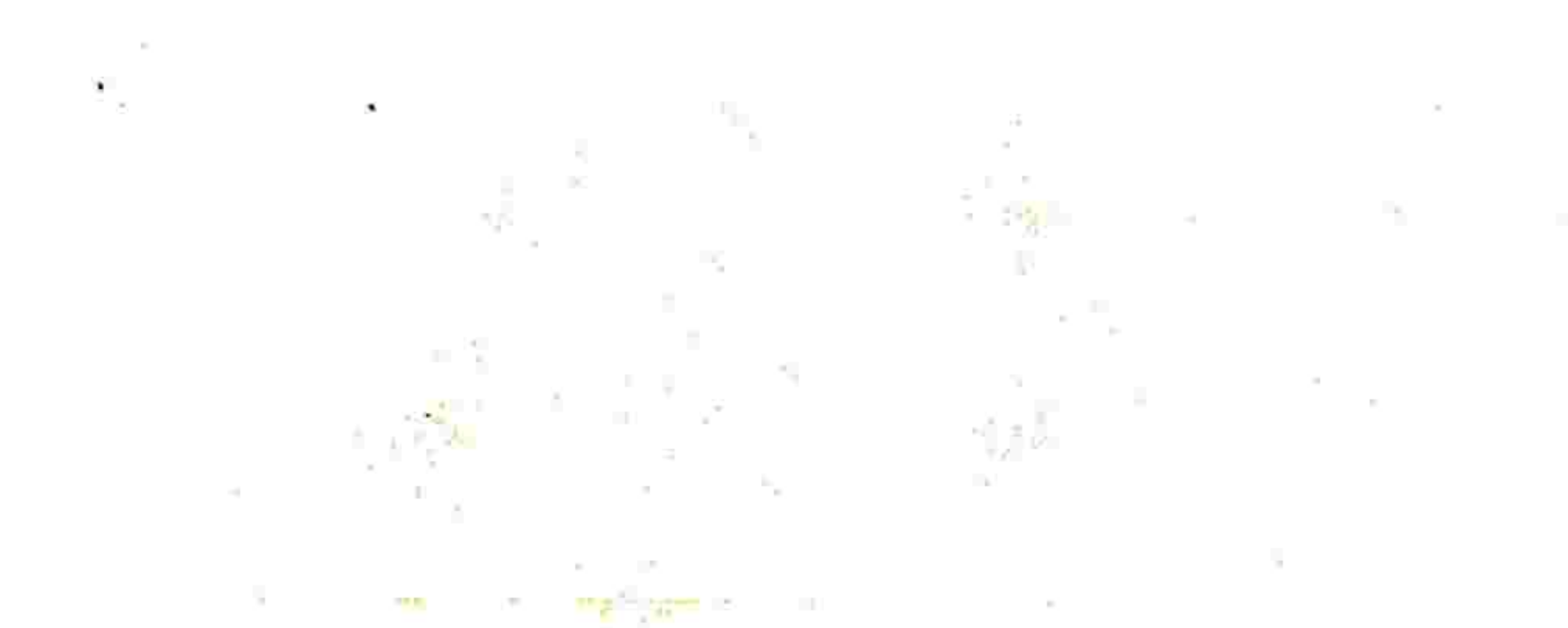

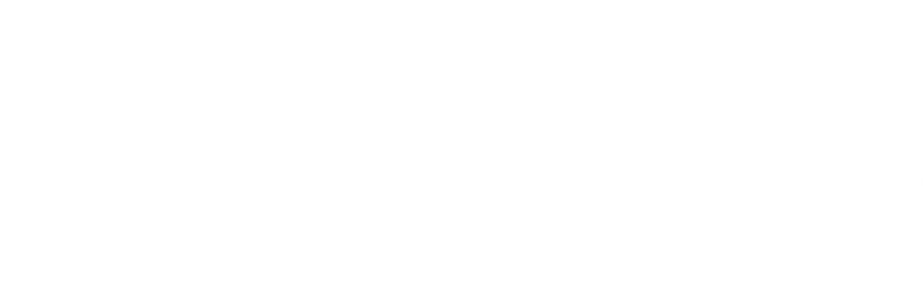

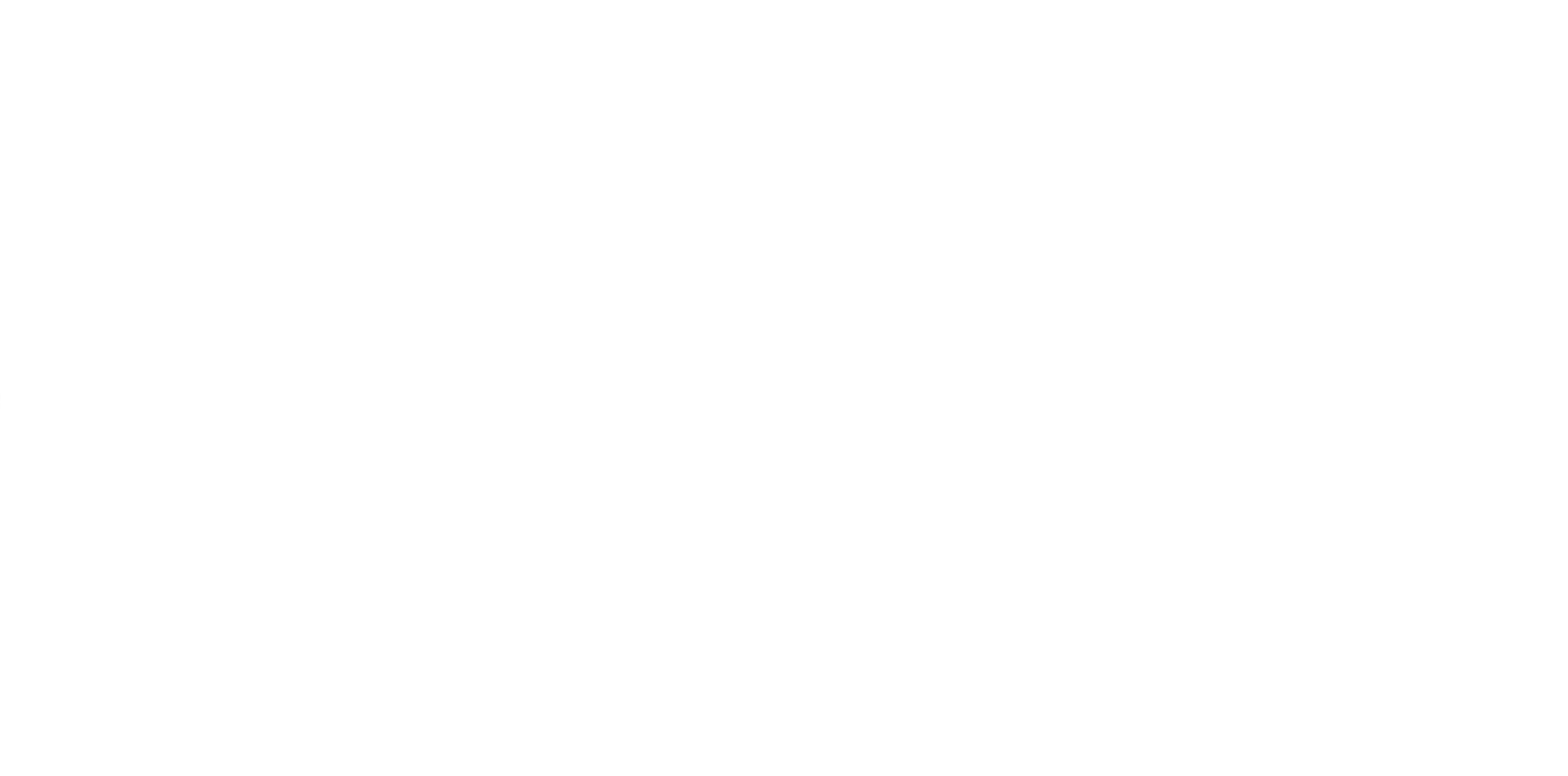

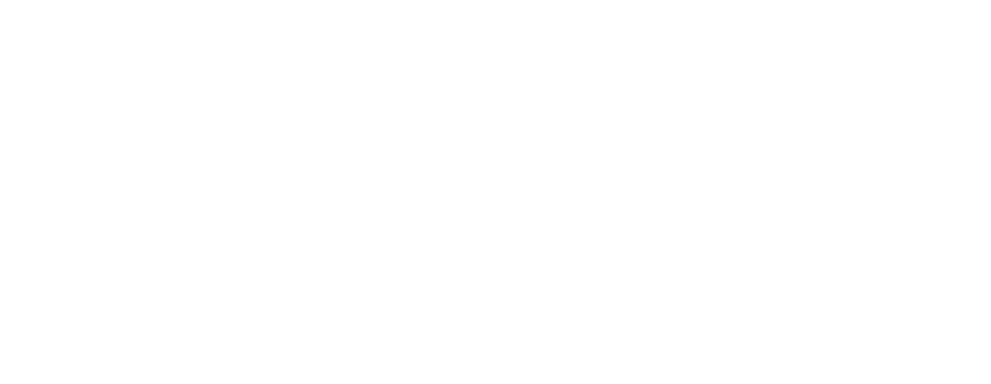

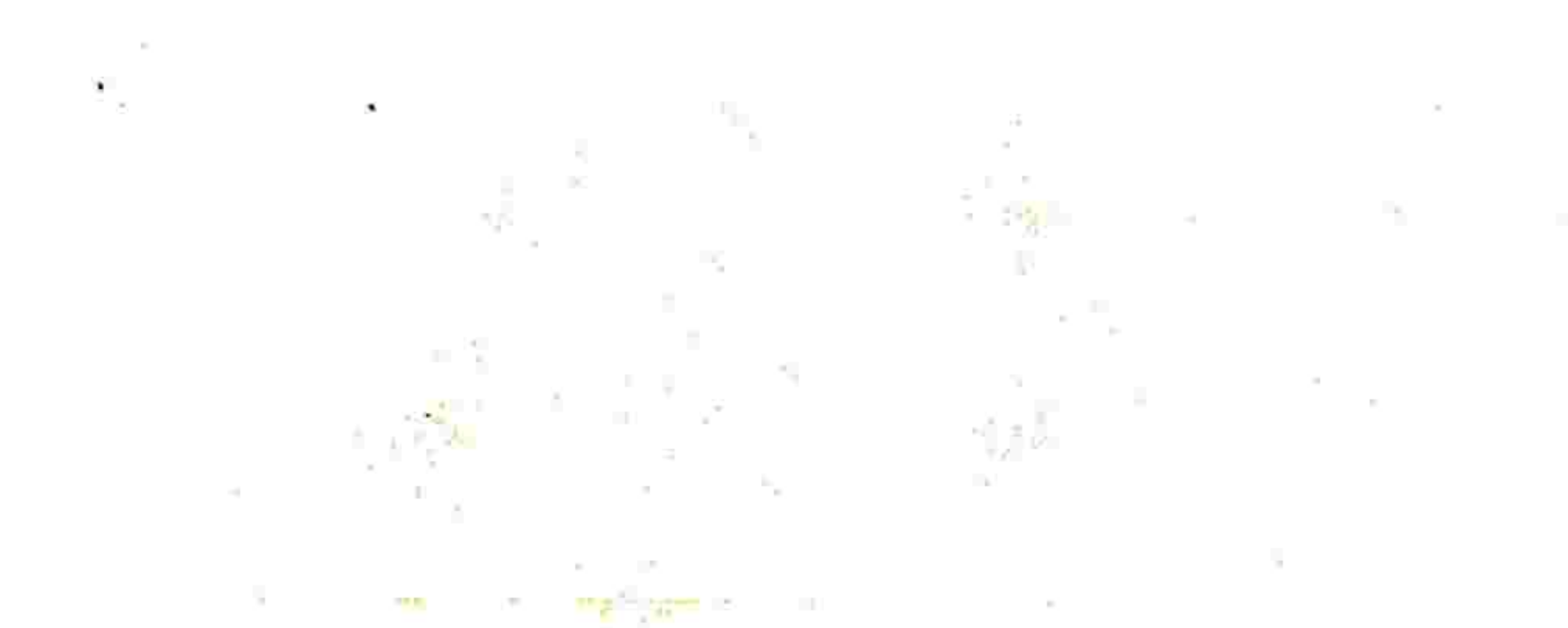

 $\mathbb{R}$ he sa

and the state of the state of the state of the state of the state of the state of the state of the state of the state of the state of the state of the state of the state of the state of the state of the state of the state

 $\mathbf{z}_1$  ,  $\cdots$  ,  $\mathbf{z}_k$  ,

the contract of the contract of the contract of the contract of

the contract of the contract of the contract of  $\mathbf{B}$  and  $\mathbf{B}$  are all  $\mathbf{B}$  and  $\mathbf{B}$  are all  $\mathbf{B}$  and  $\mathbf{B}$  are all  $\mathbf{B}$  and  $\mathbf{B}$ 

the contract of the contract of the contract of the contract of the contract of 

the contract of the contract of the contract of

the contract of the contract of the contract of the contract of the contract of the contract of the contract of the contract of the contract of the contract of

 $\mathbf{E}^{\prime}$ 

 $\lambda$  .  $\lambda$ 

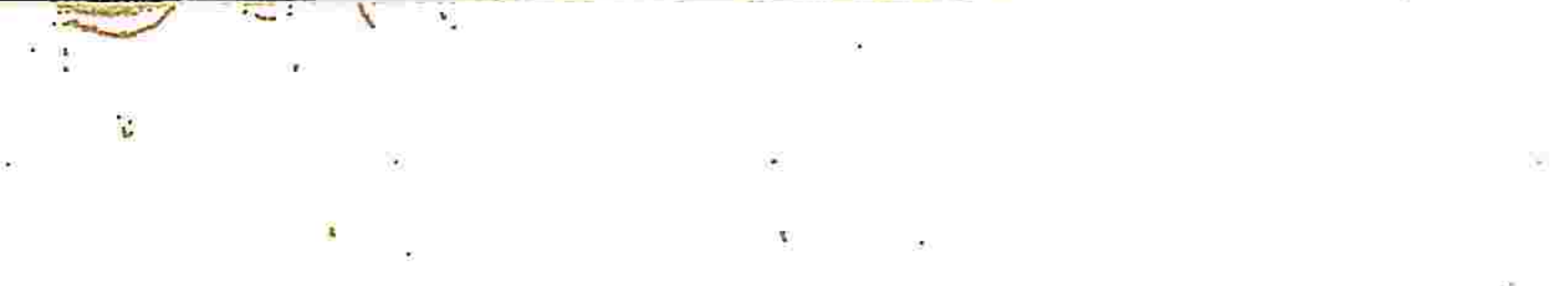

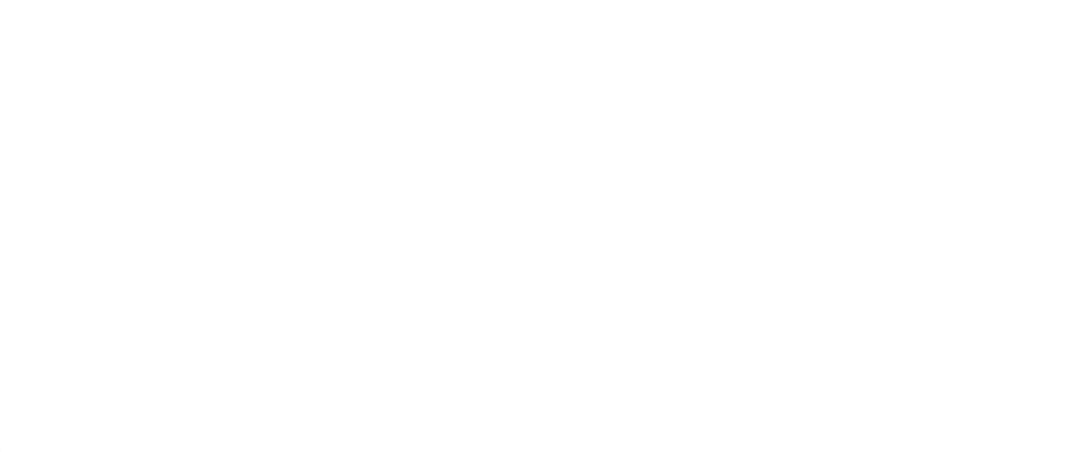

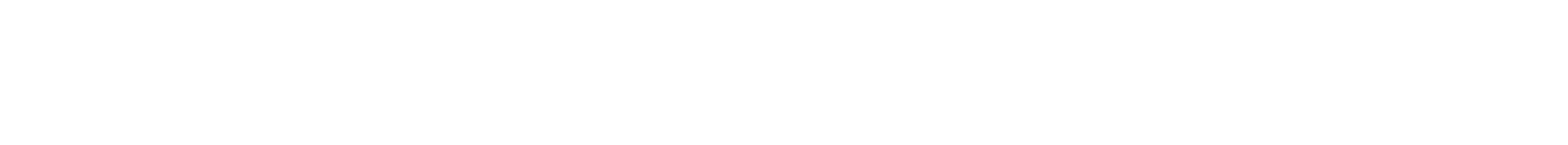

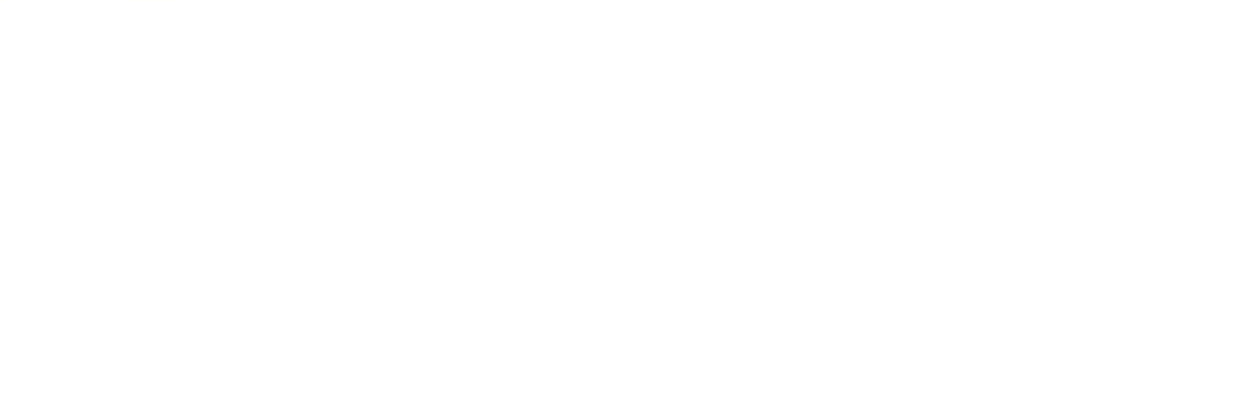

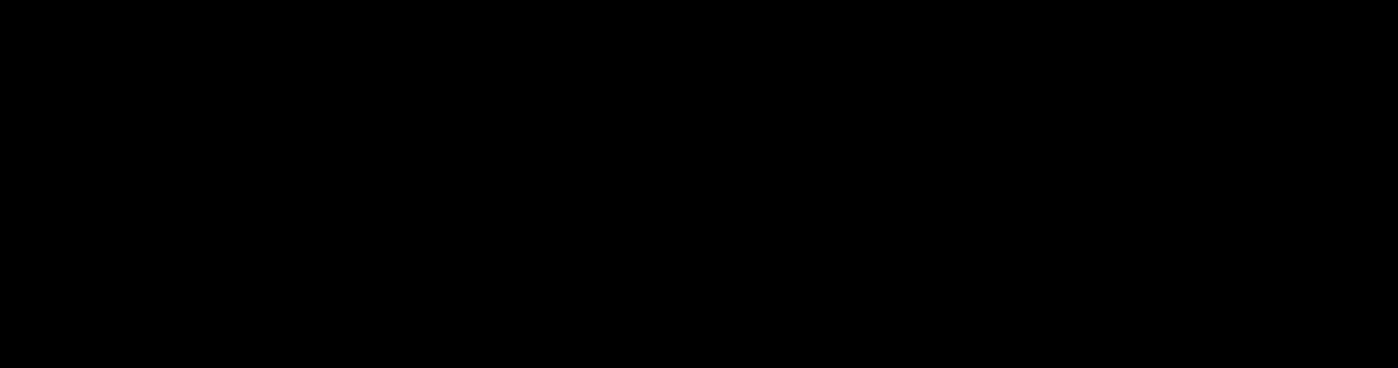

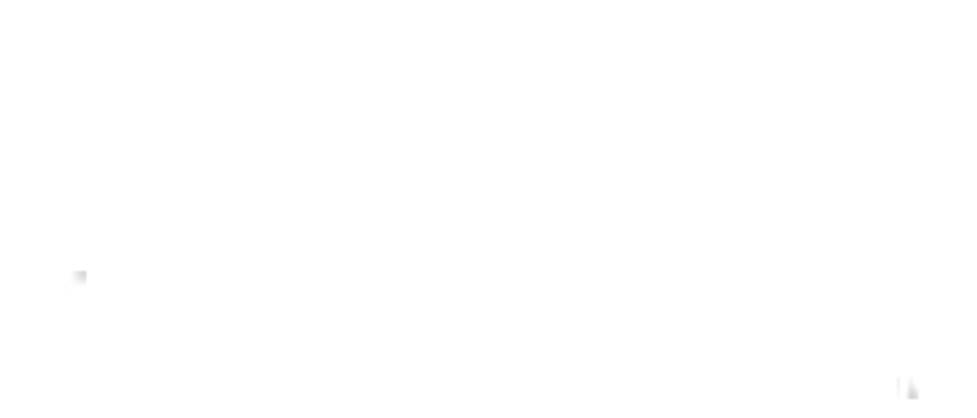

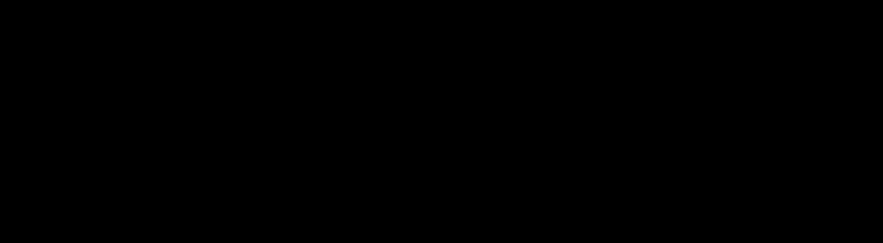

1000 - Anna 1990 - Anna 1990 - Anna 1990 - Anna 1990 - Anna 1990 - Anna 1990 - Anna 1990 - Anna 1990 - Anna 19

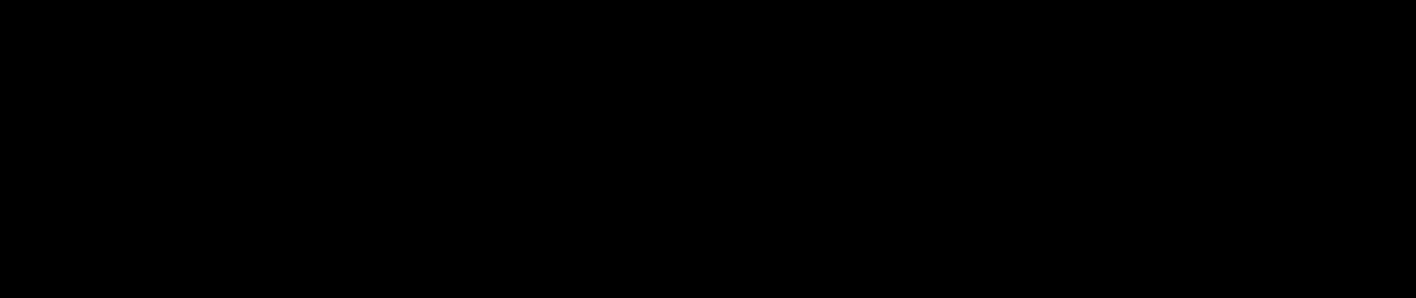

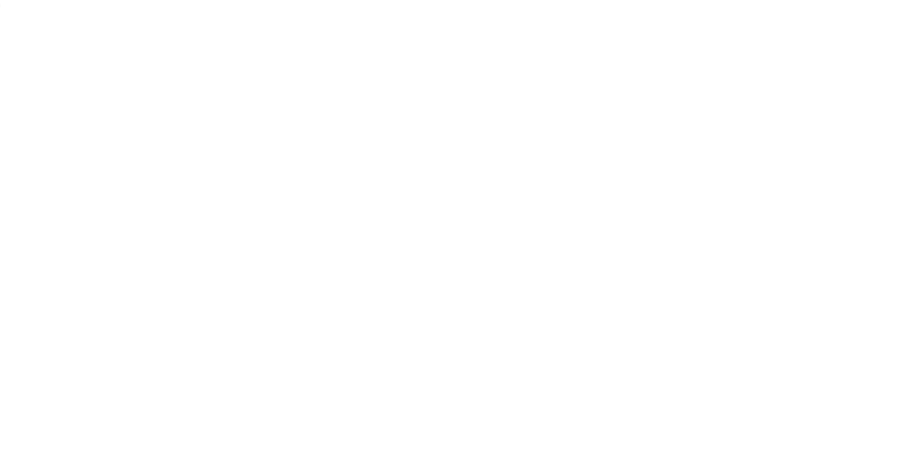

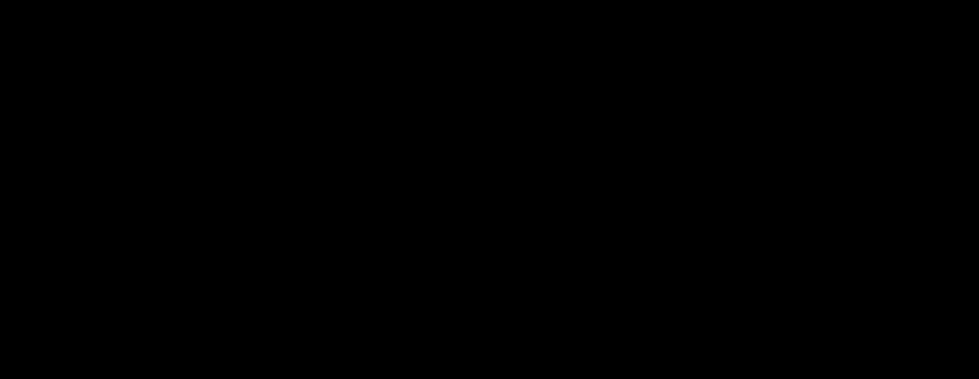

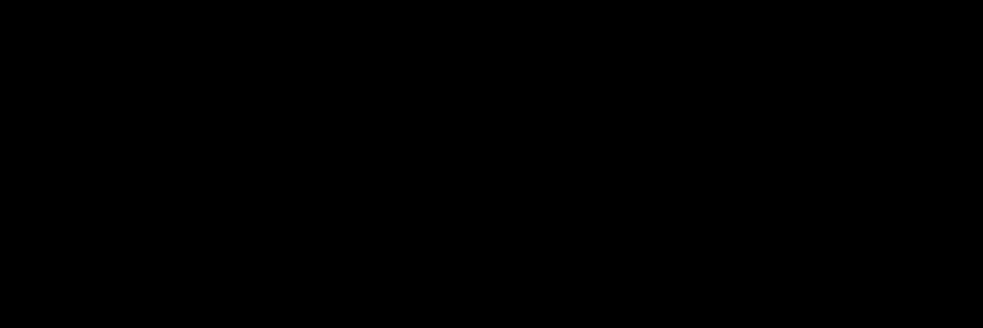

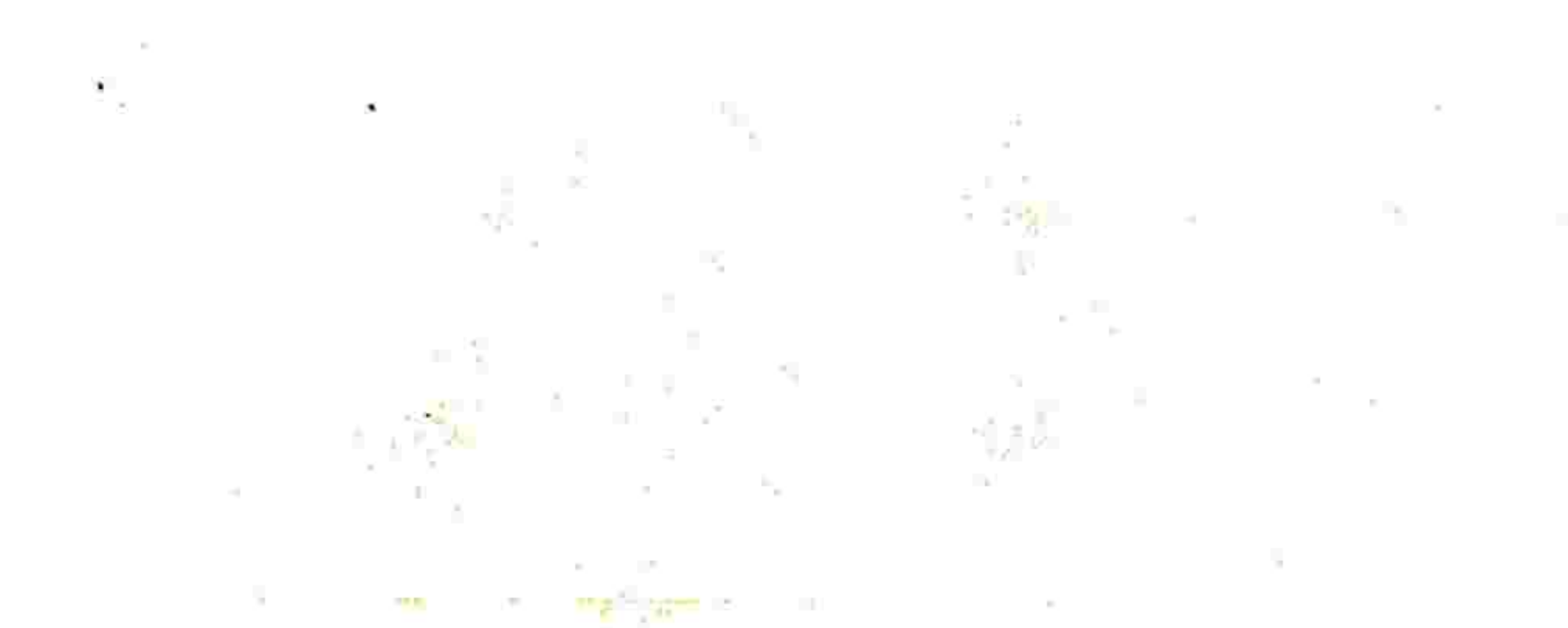

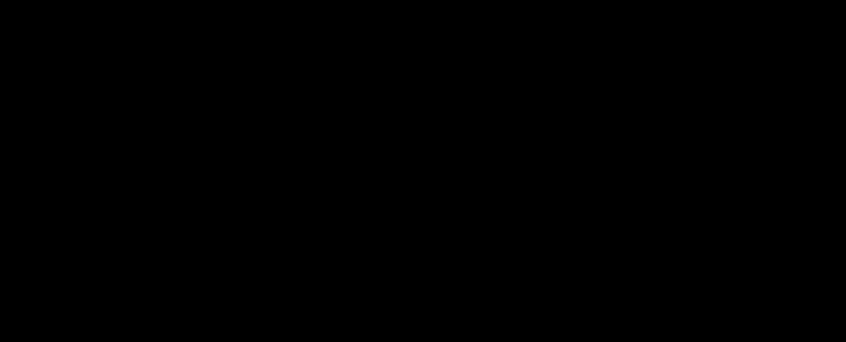

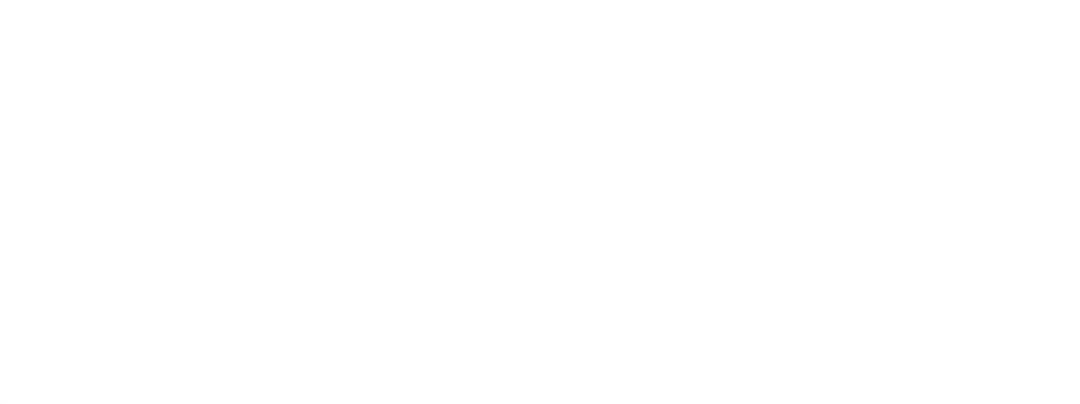

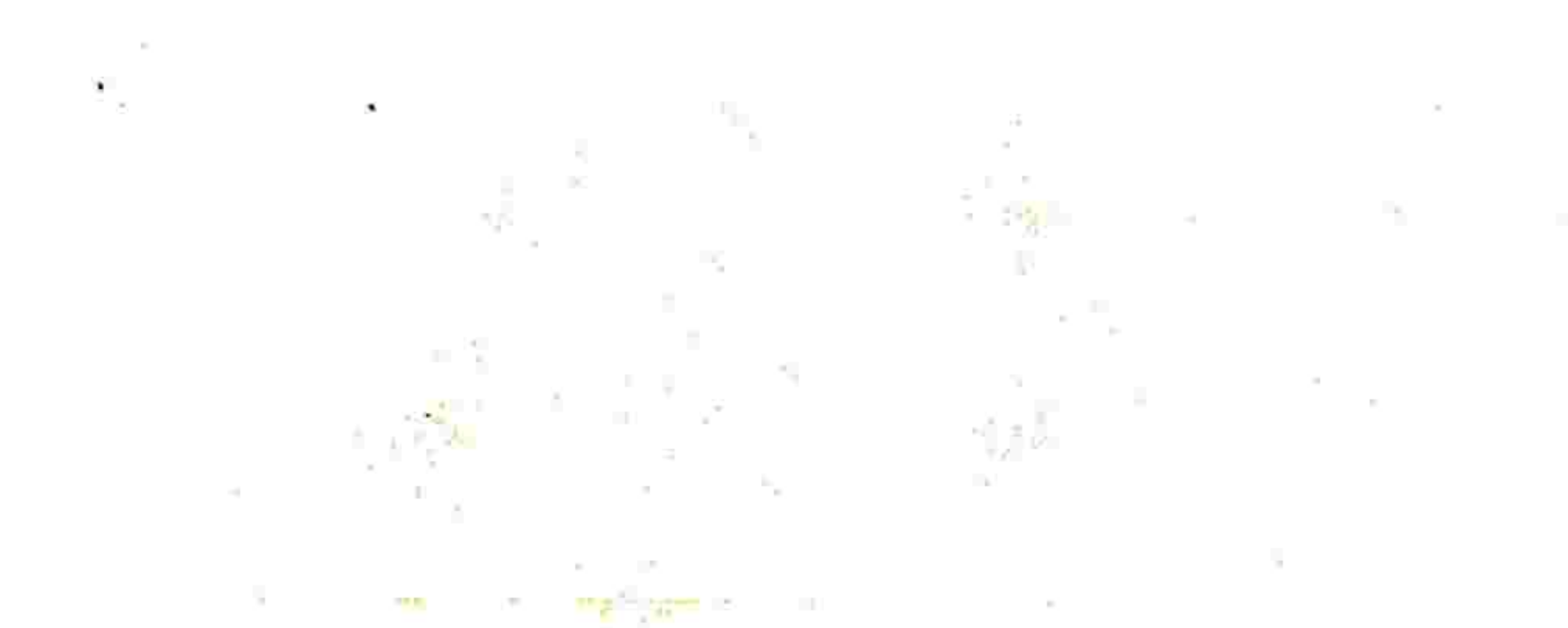

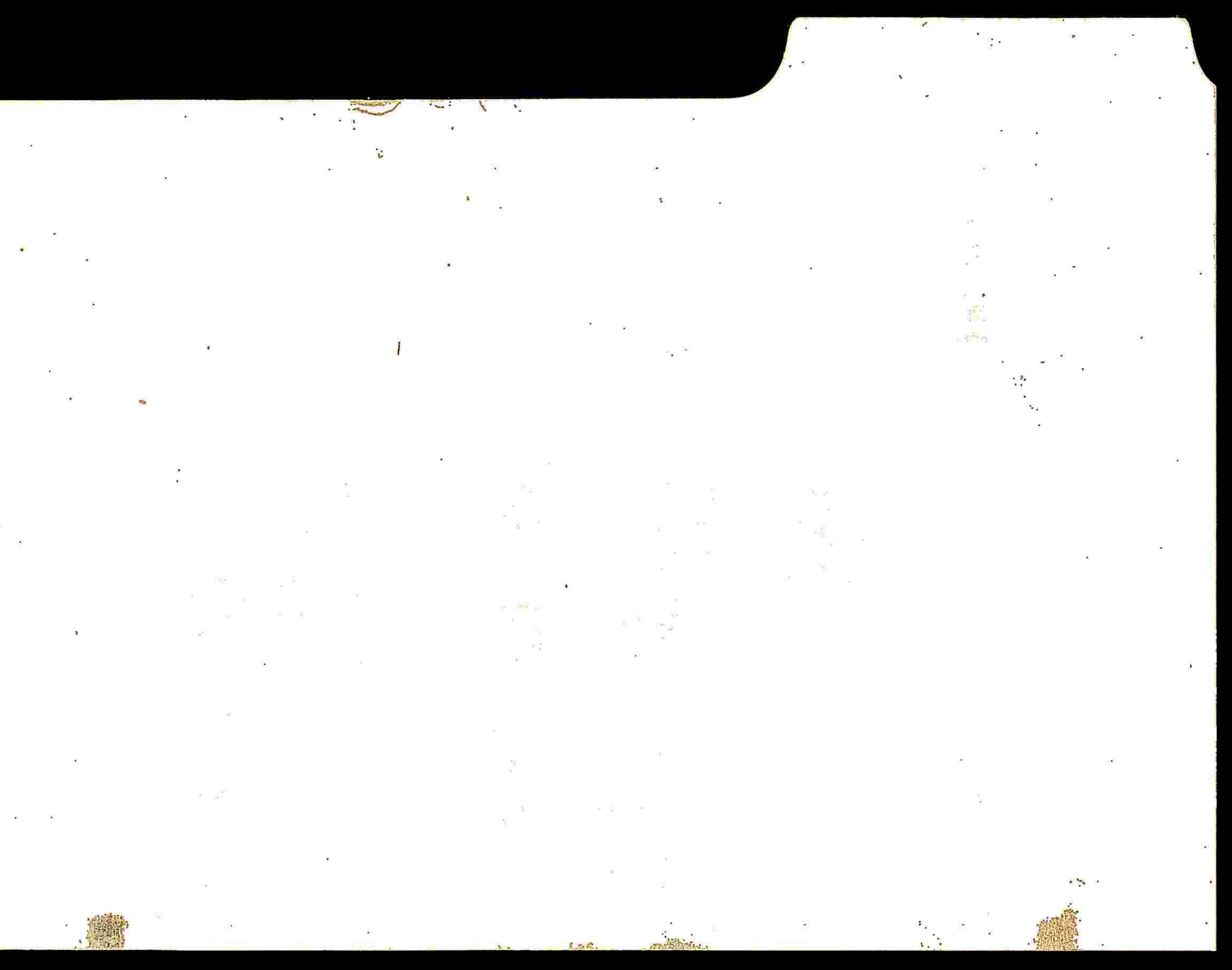